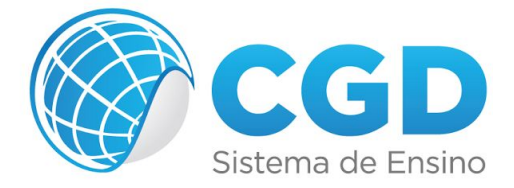

## **Fireworks CS6 - Projeto Site**

- Lição 1 Criando Um Layout Para Uma Agência De Viagem
- Lição 2 Troca De Imagens E Menu Pop-Up
- Lição 3 Página-Mestre
- Lição 4 Usando Fatias HTML
- Lição 5 Pop-Up Vertical E Banner Transparente
- Lição 6 Criando E Modificando Botões
- Lição 7 Mapas Interativos
- Lição 8 Navegando Por Mapas
- Lição 9 Exportando Páginas
- Lição 10 Usando O Dreamweaver Cs6
- Avaliação

Informação extra: O Fireworks foi descontinuado pela Adobe, ficando de fora do pacote Creative Cloud (CC), por isso, o *curso foi mantido na versão CS6.*